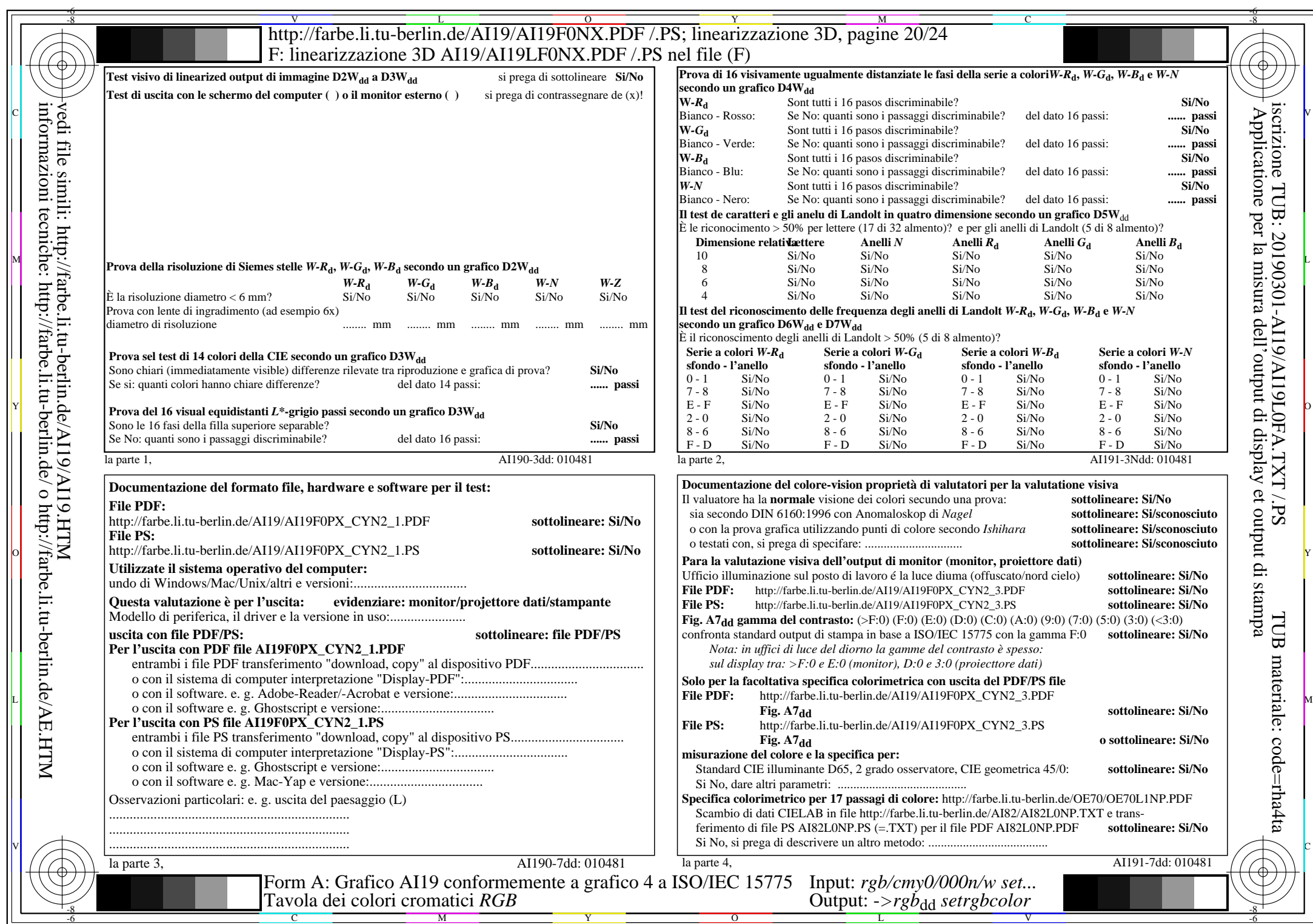

AI19/AI19L0NA.PDF /.PS20/24, rgb/cmy0/000n/w->rgbdd

CYN2 (4,5:1):  $g$ p=1,000;  $g$ N=1,818 http://farbe.li.tu-berlin.de/AI19/AI19F0NX\_CYN2\_2.PDF /.PS